# BOZZA DI MODELLO PER UNA PRESENTAZIONE INTERATTIVA E <u>MULTIMIEDIAVLE REALIZZABILE CON IL SOLO</u> IMPIECO DEL PDE

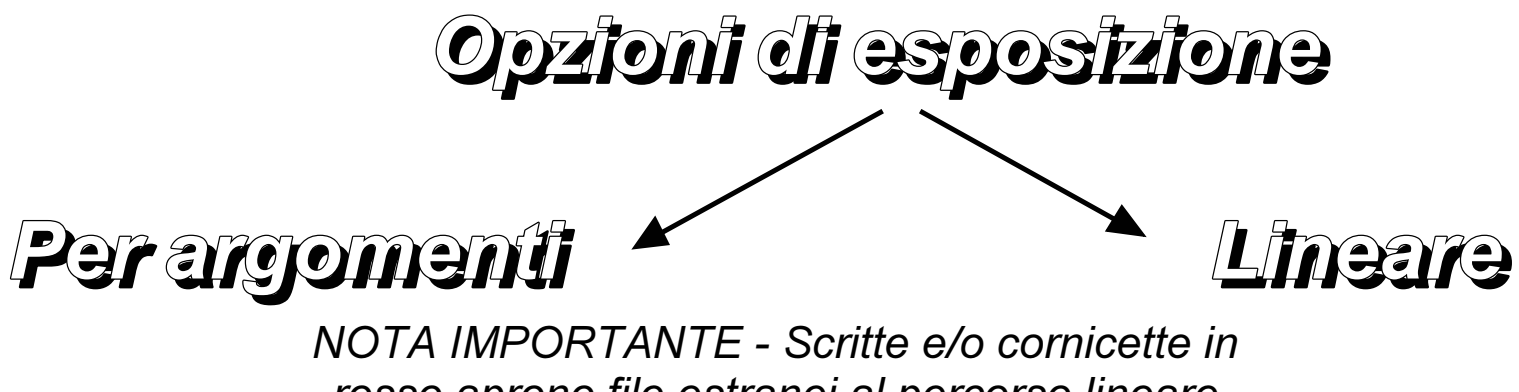

rosso aprono file estranei al percorso lineare

Il progetto è reso possibile grazie all'impiego di due software gratuiti, molto validi e che non richiedono installazione

PDFX-ChangeViwewer

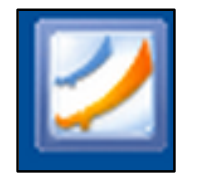

Eccezionale nella fase preparatoria dei documenti, dal momento che consente ogni tipo di collegamento con i più svariati contenuti (video, audio, testi, animazioni, collegamenti in rete ecc.) e

## FOXIT READER

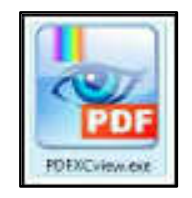

Ineguagliabile per visualizzazione e lettura. La razionalità che lo contraddistingue permette di muoversi tra i document in maniera rapida e funzionale. Dispone, attualmente, anche di una validissima versione per smartphone (FoxitReader Mobile).

NOTA Per la corretta visualizzazione settare il lettore su "singola pagina" e dimensioni "100%"

La disponobilità di software free (segnatamente in presenza di programmi seri ed affidabili) offre il duplice vantaggio di non restare vincolati all'uso su di un unico computer, mentre la collocazione su pendrive ne consente l'utilizzo anche quando si è fuori sede ed occorre servirsi dei PC che capitano sotto mano.

In questo esempio ho impiegato i due programmi in una semplice dimostrazione didattica, mostrando come sia possibile fare a meno finanche del ricorso alla programmazione per esternare le proprie idee.

Qui ho esposto contenuti che hanno a che vedere con

la [STEREOSCOPIA](#page-3-0)

e il mio progetto di [MICROGIORNALE](#page-4-0)

### **STEREOSCOPIA**

Fotocamere Breve slideshow sugli apparecchi di ieri e di oggi

**PRINCIPALI STRUMENTI** PER FOTOGRAFIA 3D

Autostereoscopia Quando si preferisce fare a meno di occhiali e visori(versioni standard e corretta) (video a sole immagini)

e fotocamere idonee a

produrli

(video‐audio)

<span id="page-3-0"></span>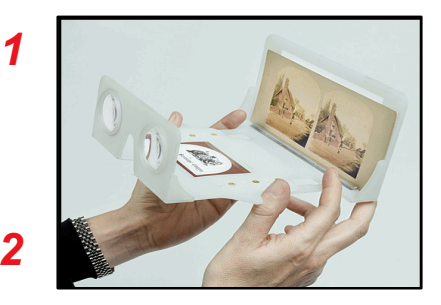

**TERZA DIMENSIONE** 

**CON EFFETTO** 

**LENTICOLARE** 

Effetti lenticolariCon fotocamere a quattro o più obbiettivi

Pseudostereoscopia Impiegando manipolazioni che danno ad immagini piane l'illusione della tridimensionalità

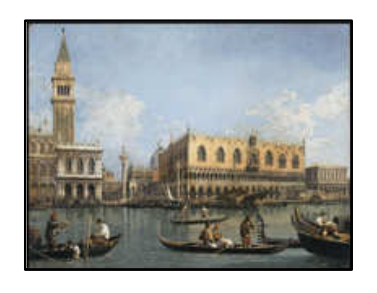

Dal 2D al 3D Reale trasformazione in 3D di immagini 2D

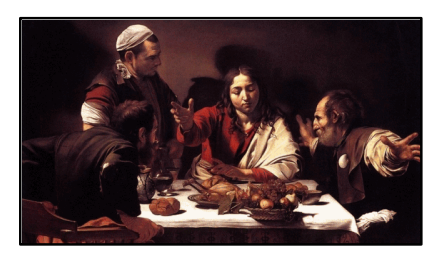

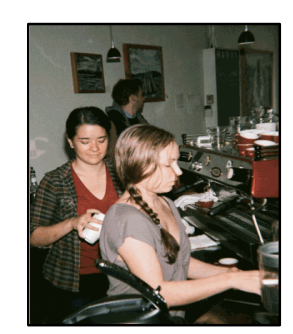

#### **MICROGIORNALE**

Mercinna PDF (M)

Il foglio si aprirà cliccando sulll'icona sottostante. Una volta richiamato l'originale, basterà cliccare in questo punto per ottenere (se la si desidera) la versione zip appositamente disposta sul mio sito "stampe-racconti"

#### **ANCORA**

In presenza del foglio sarà sufficiente cliccare sui titoli dei singoli brani per accedere alla versione audio di tutti quelli contenuti in questo prototipo

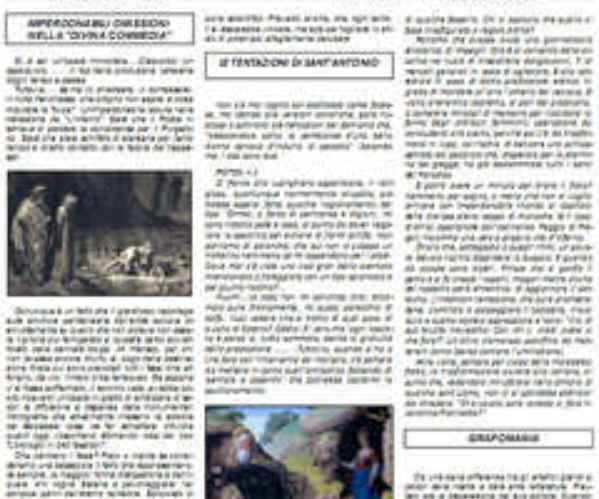

**PROTOTIPO FOGLIO LIGHT (alternativo)** 

Mts://www.stange-racconti.it

**Science a dealers in area texted** al accede al alto di riferintez manitor, allowance a services at actionalistic she diseases in relativity a Northy Style

(ONE PACKERS) L'AROSEGIONI

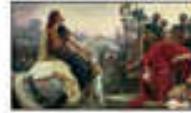

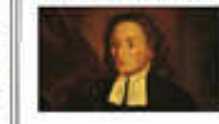

the state of the control of re l'autoappo ad una maine

<span id="page-4-0"></span>

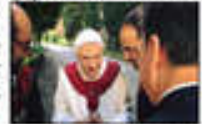

Chasseula au Stoli dal

weathing the wive worse trust prospertive had all mills che estate multimedial, the

**Excel di vidad to mail a** 

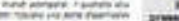